## O problema dos N reservatórios interligados por duas junções. Uso do Excel.

Eng° Luiz Camargo

Este texto tem por objetivo analisar a solução do problema dos N reservatórios interligados por condutos com duas junções, conforme mostra a figura adiante, que consiste na determinação da altura de pressão nos pontos de junção dos condutos, e da vazão em cada conduto, com o emprego das equações de Darcy-Weisbach, Colebrook-White e Swamee-Jain, utilizando a conhecida ferramenta "Solver" do Excel, onde são previamente conhecidos o comprimento, diâmetro e rugosidade equivalente de cada conduto, a viscosidade cinemática do líquido escoado, bem como a altura topográfica de cada reservatório. Ao final é apresentada uma planilha contendo um problema ilustrativo.

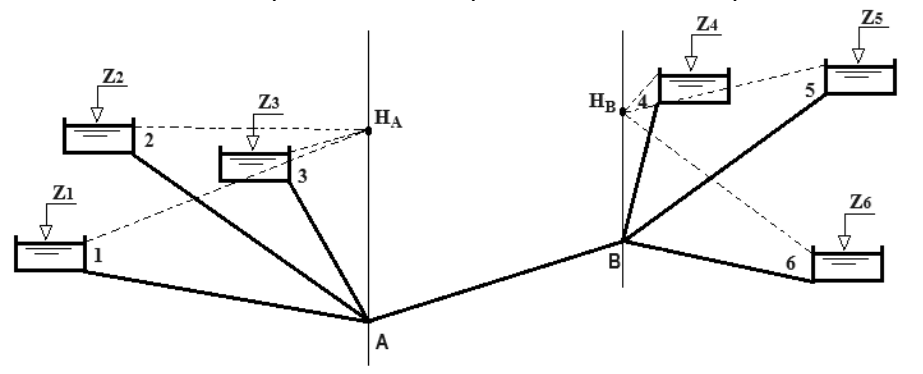

A perda de carga em cada conduto mostrado na figura acima é dada pela equação de Darcy-Weisbach:

$$
h_f = \frac{8fLQ^2}{\pi^2 gD^5} \tag{1}
$$

que, após rearrumada, assume também a conveniente forma:

$$
\frac{1}{\sqrt{f}} = \sqrt{\frac{8Q^2}{\pi^2 g D^5 h_f / L}}
$$
\n(2)

onde:

 $h_f$  = perda de carga distribuída ao longo do conduto (m)

 $Q = \text{vazão (m³/s)}$ 

 $D =$  diâmetro do conduto  $(m)$ 

*f* = fator de atrito de Darcy-Weisbach (adimensional)

*L* = comprimento do tubo (m) (considera-se perdas singulares como comprimentos equivalentes já adicionados em *L*)  $Z = \text{cot}a$  topográfica de cada reservatório de nível constante (m)

 $i = 1, 2, 3, \ldots$  *n*  $(n =$  número de reservatórios)

*H*<sub>A</sub> e *H*<sub>B</sub> = alturas piezométricas (ou alturas de pressão), respectivamente, nos pontos de junção A e B (m)  $linha$  tracejada = linha piezométrica

Para determinação do fator de atrito, Colebrook (1938/1939) estabeleceu a seguinte expressão conhecida como equação de Colebrook-White:

$$
\frac{1}{\sqrt{f}} = -2\log_{10}\left(0, 27\frac{k}{D} + \frac{2, 51}{R_e\sqrt{f}}\right)
$$
(3)

Alternativamente, para a mesma finalidade, Swamee e Jain (1976) desenvolveram a seguinte expressão explícita:

$$
\frac{1}{\sqrt{f}} = -2\log_{10}\left(0, 27\frac{k}{D} + \frac{5, 74}{R_e^{0.9}}\right)
$$
(4)

Por definição o número de Reynolds é dado por:

$$
R_e = \frac{4Q}{\pi D V} \tag{5}
$$

onde:

 $k =$  rugosidade equivalente da parede do tubo  $(m)$  $v =$  viscosidade cinemática do líquido em escoamento (m<sup>2</sup>/s)

Substituindo a Eq. (5) na Eq. (4), obtém-se:

$$
f = 0,25 \left[ \log_{10} \left( 0, 27 \frac{k}{D} + 4,618 \left( \frac{Dv}{Q} \right)^{0.9} \right) \right]^{-2}
$$
 (6)

Substituindo as Eqs. (1) e (3) na Eq. (2), com vista a eliminar *f*, obtém-se a equação geral do sistema:  
\n
$$
\frac{2Q}{\pi\sqrt{2gD^5 h_f/L}} = -\log_{10}\left(0, 27\frac{k}{D} + \frac{2, 51v}{\sqrt{2gD^3 h_f/L}}\right)
$$
\n(7)

A perda de carga nos condutos que interligam os reservatórios à junção A é:

$$
h_f = Z - H_A \tag{8}
$$

Nos condutos que interligam os reservatórios à junção B a perda de carga é:

$$
h_f = Z - H_B \tag{9}
$$

Já no conduto que interliga as duas junções a perda é dada por:

$$
h_f = H_B - H_A \tag{10}
$$

O reservatório mais alto será sempre ABASTECEDOR e o mais baixo sempre RECEPTOR. Já os reservatórios intermediários poderão ser abastecedores, receptores ou neutros, dependendo da carga piezométrica *H* no ponto de junção. Logo, as incógnitas do problema são: as alturas de pressão *H*<sup>A</sup> e *H*B, o sentido de fluxo nos condutos intermediários, e as vazões nos *n* condutos.

Então, convencionando como negativa a vazão que sai da junção (indo para o reservatório receptor) e como positiva a vazão que chega na junção (vinda do reservatório abastecedor) e adotando os índices 1, 2, 3, ... *n* para as grandezas *Q*, *D*, *Z*, *L* e *k* acima citadas, utilizadas respectivamente para cada reservatório, tem-se o que segue.

1) Substituindo a Eq. (8) na Eq. (7) e aplicando-a aos condutos que interligam a junção A aos respectivos reservatórios:  
\n
$$
Q_{\rm l} = -\frac{\pi}{2} \sqrt{2g D_{\rm l}^{5} (Z_{\rm l} - H_{\rm A})/L_{\rm l}} \cdot \log_{10} \left( 0.27 \frac{k_{\rm l}}{D_{\rm l}} + \frac{2.51 \cdot \nu}{\sqrt{2g D_{\rm l}^{3} (Z_{\rm l} - H_{\rm A})/L_{\rm l}}} \right)
$$
\n(11)

$$
Q_2 = -\frac{\pi}{2} \sqrt{2gD_2^5 (Z_2 - H_A)/L_2} \cdot \log_{10} \left( 0, 27 \frac{k_2}{D_2} + \frac{2, 51 \cdot \nu}{\sqrt{2gD_2^3 (Z_2 - H_A)/L_2}} \right)
$$
(12)

$$
Q_3 = -\frac{\pi}{2} \sqrt{2g D_3^5 (Z_3 - H_A)/L_3} \cdot \log_{10} \left( 0.27 \frac{k_3}{D_3} + \frac{2.51 \cdot \nu}{\sqrt{2g D_3^3 (Z_3 - H_A)/L_3}} \right)
$$
(13)

2) Para o conduto que interliga a junção A à junção B, pela equação da continuidade tem-se:

$$
Q_{AB} = Q_1 + Q_2 + Q_3 \tag{14}
$$

E substitutiondo as Eqs. (6) e (10) na Eq. (1):  
\n
$$
H_B = \frac{2L_{AB}Q_{AB}^2}{\pi^2 g D_{AB}^5} \left[ \log_{10} \left( 0, 27 \frac{k_{AB}}{D_{AB}} + 4,618 \left( \frac{D_{AB}V}{Q_{AB}} \right)^{0.9} \right) \right]^{-2} + H_A
$$
\n(15)

3) Substituindo a Eq. (9) na Eq. (7) e aplicando-a aos condutos que interligam a junção B aos respectivos reservatórios:  
\n
$$
Q_4 = -\frac{\pi}{2} \sqrt{2gD_4^5 (Z_4 - H_B)/L_4} \cdot \log_{10} \left( 0.27 \frac{k_4}{D_4} + \frac{2.51 \cdot \nu}{\sqrt{2gD_4^3 (Z_4 - H_B)/L_4}} \right)
$$
\n(16)

$$
Q_{5} = -\frac{\pi}{2} \sqrt{2gD_{5}^{5}(Z_{5} - H_{B})/L_{5}} \cdot \log_{10} \left( 0.27 \frac{k_{5}}{D_{5}} + \frac{2.51 \cdot \nu}{\sqrt{2gD_{5}^{3}(Z_{5} - H_{B})/L_{5}}} \right)
$$
\n
$$
Q_{6} = -\frac{\pi}{2} \sqrt{2gD_{6}^{5}(Z_{6} - H_{B})/L_{5}} \cdot \log_{10} \left( 0.27 \frac{k_{5}}{D_{5}} + \frac{2.51 \cdot \nu}{\sqrt{2gD_{5}^{3}(Z_{5} - H_{B})/L_{5}}} \right)
$$
\n
$$
Q_{6} = -\frac{\pi}{2} \sqrt{2gD_{6}^{5}(Z_{6} - H_{B})/L_{5}} \cdot \log_{10} \left( 0.27 \frac{k_{6}}{D_{5}} + \frac{2.51 \cdot \nu}{\sqrt{2gD_{5}^{3}(Z_{5} - H_{B})/L_{5}}} \right)
$$
\n(18)

$$
Q_6 = -\frac{\pi}{2} \sqrt{2gD_6^5 (Z_6 - H_B)/L_6} \cdot \log_{10} \left( 0.27 \frac{k_6}{D_6} + \frac{2.51 \cdot \nu}{\sqrt{2gD_6^3 (Z_6 - H_B)/L_6}} \right)
$$
(18)

Como há um conduto interligando as duas junções, então, as vazões do sistema estarão balanceadas quando as vazões que chegam às junções, vindas dos reservatórios, forem iguais as vazões que saem, indo para os reservatórios, ou seja, pela equação da continuidade:

$$
Q_1 + Q_2 + Q_3 = Q_4 + Q_5 + Q_6
$$

ou:

$$
Q_1 + Q_2 + Q_3 - Q_4 - Q_5 - Q_6 = 0
$$
\n(19)

A solução do problema consiste basicamente na resolução do sistema de *n*+3 equações, (6) a (19), com *n*+3 incógnitas, que são *Q*1, *Q*2, *Q*3, *Q*4, *Q*5, *Q*6, *Q*AB, *H*<sup>A</sup> e *H*B, onde *n* é o número de reservatórios. Ressalte-se que esta metodologia, embora aqui mostrada para seis reservatórios, porém se aplica a qualquer número de reservatórios. Vê-se, no entanto, que um sistema desta natureza não tem uma solução algébrica e sim numérica.

Uma solução plausível pode ser conforme os seguintes passos:

- 1 Admite-se um valor inicial para a altura piezométrica *H*A.
- 2 Com *H*<sup>A</sup> levada às Eqs. (11) a (13), calcula-se as vazões *Q*1, *Q*<sup>2</sup> e *Q*3.
- 3 Com essas vazões levadas à Eq. (14) calcula-se *Q*AB.
- 4 Com  $O_{AB}$  levada à Eq. (15) calcula-se  $H_B$ .
- 5 Com *H*<sup>B</sup> levada às Eqs. (16) a (18), calcula-se as vazões *Q*4, *Q*5, *Q*6.

6 - Se a soma das vazões do passo 2 for maior que a soma das vazões do passo 5, admite-se um valor menor para *H*A, o qual reduzirá o valor da soma.

7 - Repete-se este procedimento até que a soma das vazões nos condutos dos reservatórios da junção A seja igual à soma das vazões nos condutos dos reservatórios da junção B, quando então estarão balanceadas as vazões.

O procedimento acima descrito pode ser ajustado para uso com a conhecida ferramenta "Solver" do Excel, que utiliza métodos numéricos, cujo trabalho a ser realizado consiste basicamente em, de forma automática, fazer variar o valor de *H*A, calcular os respectivos valores de *Q*1, *Q*2, *Q*3, *Q*AB, *H*B, *Q*4, *Q*<sup>5</sup> e *Q*6, repetidamente, até alcançar o objetivo desejado que é fazer *Q*1+*Q*2+*Q*<sup>3</sup> = *Q*4+*Q*5+*Q*6. As restrições são: na junção que contiver o reservatório com cota topográfica mais baixa de todo o sistema, a altura de pressão deve ser maior ou igual a esta cota, sendo que na junção que contiver o reservatório com a mais alta cota, a altura de pressão deve ser menor ou igual a esta cota.

Apenas deve-se levar em conta que tendo os reservatórios alturas geométricas distintas, bem como considerando as oscilações de *H* durante o cálculo, (*Z-H*) pode resultar em raiz quadrada de número negativo, fato este que poderia vir a travar o cálculo automático, se não observado. Para evitar esse inconveniente, usa-se a função valor absoluto ABS(*Z-H*) e, posteriormente, para restabelecer o sentido correto de fluxo dentro do conduto, multiplica-se a vazão pela função SINAL(*Z-H*). Na Eq. (15), onde há um expoente 0,9, usar ABS(*Q*AB) também para evitar travamento.

Portanto, abre-se o "Solver" e insere-se a referência à Eq. (19) como célula objetivo na caixa "Definir Objetivo", marcando a opção "Valor de", e adotando para esta opção o valor zero. Na caixa "Alterando Células Variáveis" insere-se a referência à célula destinada a *H*<sup>A</sup> partindo de um valor inicial, digamos, igual a (*Z*1+*Z*2+...+*Z*n)/*n*. Na caixa "Sujeito às Restrições" insere-se as células fazendo referência às restrições anteriormente citadas (*H*≤*Z*máx e *H*≥*Z*mín, conforme for a junção A ou B). Ao se clicar no botão "Resolver", automaticamente o Solver encontrará esses valores e os exibirá. A planilha mostrada adiante, com a solução do sistema aqui apresentado, cujas equações estão no Apêndice, ilustra bem o procedimento, com os dados e respostas de um problema prático apresentado a seguir:

Na figura mostrada no início do texto, os dados dos reservatórios e dos condutos são os apresentados na tabela ao lado, em unidades SI. Fazendo uso do Solver, encontre o balanceamento das vazões em todos os condutos e as alturas piezométricas nos pontos A e B de junção dos condutos.

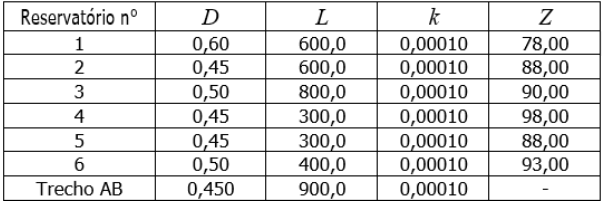

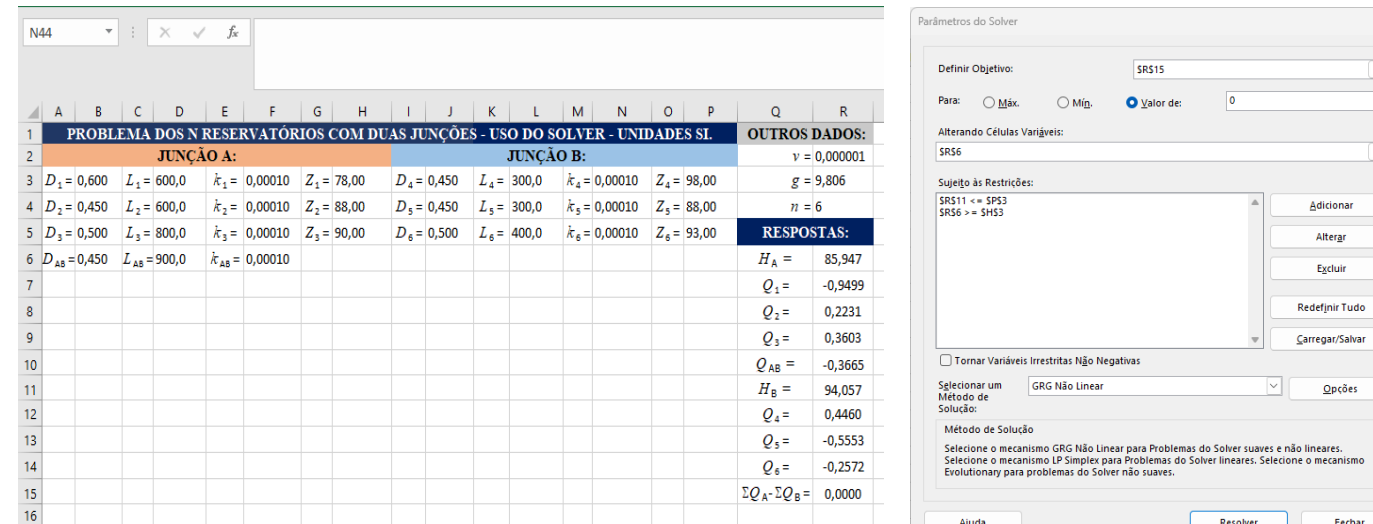

## **Bibliografia**:

1 - Camargo, L. "O problema dos N reservatórios com junção comum. Uso do Excel". Disponível em

[http://hidrotec.atspace.co.uk/condufor.htm.](http://hidrotec.atspace.co.uk/condufor.htm) Acesso em Jan/2024.

2 - Colebrook, C.F. "Turbulent flow in pipes, with particular reference to the transition region between the smooth and rough pipes". Journal of the Institution of Civil Engineers, vol. 11, p. 133-156, 1938/1939.

3 - Evett, J.B.; Liu, C. "2500 Solved Problems in Fluid Mechanics & Hydraulics". McGraw-Hill, NY, 1989.

4 - Streeter, V.L.; Wylie, E.B.; Bedford, K.W. "Fluid Mechanics", WCB/McGraw-Hill, 9th edition, Boston, 1998.

LC, Vitória, Jan/2024.

## **Apêndice**:

As equações utilizadas no texto, (11) a (19), convertidas para a notação do Excel, têm a seguinte forma:

*Q*<sup>1</sup> =-PI()/2\*RAIZ(2\*R3\*B3^5\*ABS(H3-R6)/D3)\*LOG10(0,27\*F3/B3+2,51\*R2/RAIZ(2\*R3\*B3^3\*ABS(H3-R6)/D3))\*SINAL(H3-R6) *Q*<sup>2</sup> =-PI()/2\*RAIZ(2\*R3\*B4^5\*ABS(H4-R6)/D4)\*LOG10(0,27\*F4/B4+2,51\*R2/RAIZ(2\*R3\*B4^3\*ABS(H4-R6)/D4))\*SINAL(H4-R6) *Q*<sup>3</sup> =-PI()/2\*RAIZ(2\*R3\*B5^5\*ABS(H5-R6)/D5)\*LOG10(0,27\*F5/B5+2,51\*R2/RAIZ(2\*R3\*B5^3\*ABS(H5-R6)/D5))\*SINAL(H5-R6)

*Q*AB =R7+R8+R9

*H*<sup>B</sup> =2\*D6\*R10^2/(PI()^2\*R3\*B6^5)\*(LOG10(0,27\*F6/B6+4,618\*(B6\*R2/ABS(R10))^0,9))^-2+R6

*Q*<sup>4</sup> =-PI()/2\*RAIZ(2\*R3\*J3^5\*ABS(P3-R11)/L3)\*LOG10(0,27\*N3/J3+2,51\*R2/RAIZ(2\*R3\*J3^3\*ABS(P3-R11)/L3))\*SINAL(P3-R11) *Q*<sup>5</sup> =-PI()/2\*RAIZ(2\*R3\*J4^5\*ABS(P4-R11)/L4)\*LOG10(0,27\*N4/J4+2,51\*R2/RAIZ(2\*R3\*J4^3\*ABS(P4-R11)/L4))\*SINAL(P4-R11) *Q*<sup>6</sup> =-PI()/2\*RAIZ(2\*R3\*J5^5\*ABS(P5-R11)/L5)\*LOG10(0,27\*N5/J5+2,51\*R2/RAIZ(2\*R3\*J5^3\*ABS(P5-R11)/L5))\*SINAL(P5-R11)

*Q*A-*Q*<sup>B</sup> =R7+R8+R9-R12-R13-R14

///